## **Changing the Teamwork Server Debugging Mode**

You can change the Teamwork Server debugging mode without restarting.

To enable Teamwork Server debugging

- 1. Start Teamwork Server Administrator's Console.
- 2. Select Enable Debugging from the Menu.

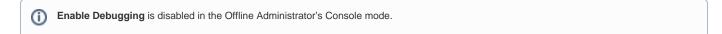

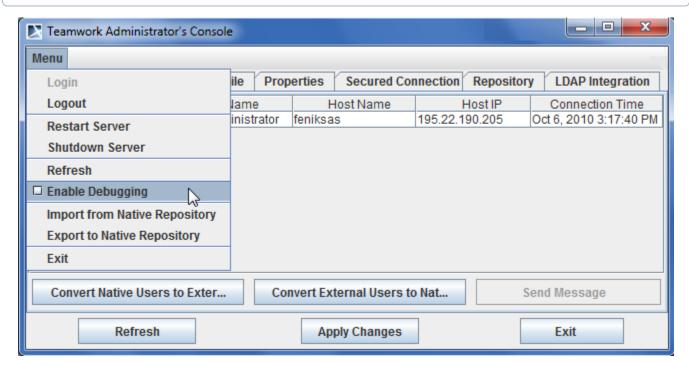

Teamwork Administrator's Console - Enable Debugging